WARNING: STRESS INDUCING PRESENTATION

# New Spam Filtering and Phishing Protection Approach called DMARC

**Ben Serebin** *Ehlo & Cloud Consultant* **REEF Solutions LLC (www.reefsolutions.com)**

רח ב במורחה בחההה במורה בהם וה בה בה

Presented April 10, 2018 at NYExUG Meeting Last Updated on April 10, 2018

#### About Ben Serebin

- Working in the IT field since 1996 (over 20 years)
- Specialty is Exchange/Email Environments, Spam Filtering, DNS, & complex wireless deployments.
	- Recent/Upcoming Fun Tech Projects: Upgrading Core Switching Infrastructure to L3 Stacked, In Private Cloud Datacenter upgraded to 220v power & forced to deploy step down transformer due to 256v, automatic transfer switches for 110v single PSU equipment.
- Current Environment: iPhone 7 Plus, Hyper-V 2012 R2/2016, Kemp Virtual LBs in HA, DAGed Exchange 2013. Clustered Barracuda Spam Filters and Mail Gateway (IceWarp). Lots of SSD DAS, RAID 5 (4-6 drive Samsung 840/850) based Dell R410/610, ISCSI Storage, and 10Gb SFP+.

#### Planned Agenda – Will Go Off-Roading

- 1. DMARC via 30 Seconds Elevator Pitch
- 2. Example & D+M+A+R+C
- 3. Prerequisites Overall
- 4. Implementation Requirements
- 5. Office 365 Requirements
- 6. Example & Recommendations
- 7. DMARC DNS
- 8. Recommendations
- 9. Top 4 Challenges
- 10. Final Thoughts

## Elevator Pitch for DMARC

- **Does your organization (***especially hospitals, financial firms, regulatory agencies/organizations, etc).* **value your customers having trust that your emails are not fake?**
- **DMARC is a superhero for the job! It offers receiving servers a feedback loop for improving the awesome job they're doing!**
- **DMARC might be your favorite email validation mechanism built on top of 2 anti-spam approaches: SPF + DKIM.**

*[Note to Self: we're on the honeymoon phase of the presentation]*

*[no comment]*

1

# Example & DMARC Acronym

Outlook vs Gateway Filtering 5321.MailFrom = SMTP 5322.From = Outlook Display

#### **DMARC**

**D**omain = email sender's

**M**essage = relates to

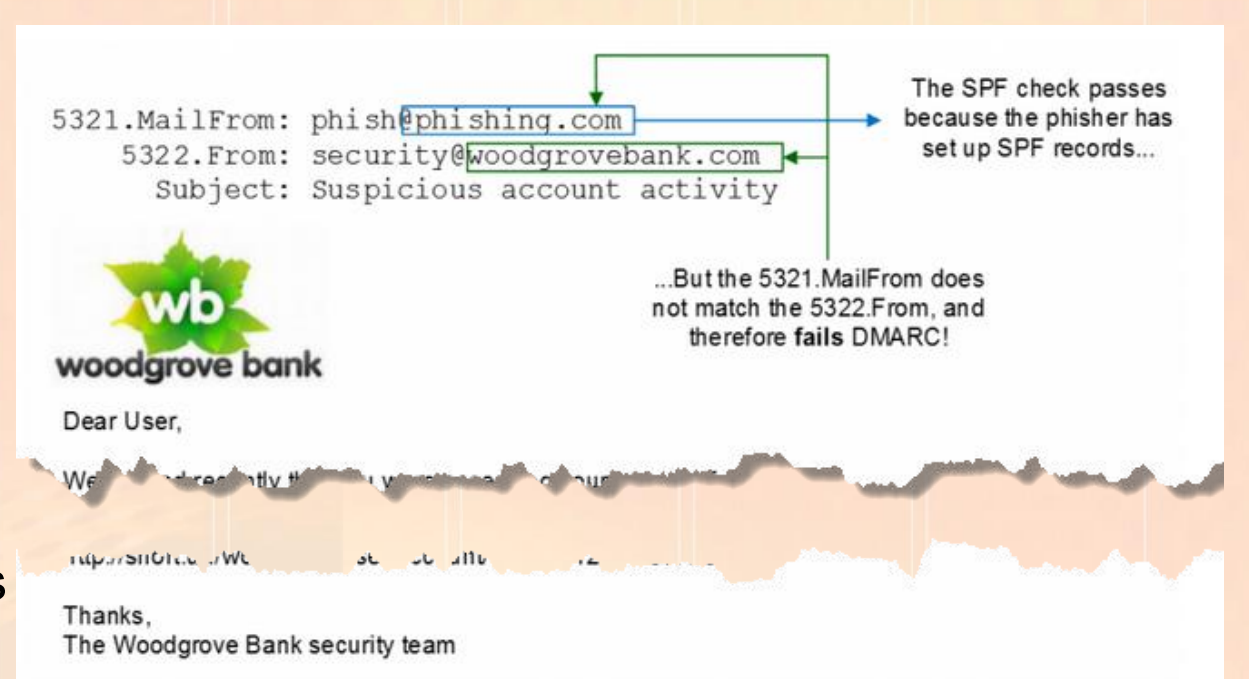

A phishing message spoofing a financial institution but failing DMARC.

above image from https://blogs.office.com/en-us/2015/01/20/enhanced-email-protection-dkim-dmarc-office-365/

1

roroxqrororroroaoo;

- **A**uthentication = headers modified
- **R**eporting = DNS based reporting addresses

**Conformance = how in compliance are you** 

#### **Prerequisites**

**1) Working Email Sending Server (e.g. Exchange, Office 365)**

**2) SPF (Sender Policy Framework) Setup**

- **Uses DNS records to validate the authenticity of email messages.**
- **No 3rd party software is required.**
- **3) DKIM (DomainKeys Identified Mail) Setup**
- **Signing software is required on all sending mail servers.**
- **Signing is based on public (in DNS) and private (on sending server) keys**

## Implementation Requirements (Private Cloud)

DKIM Signer from Stefan Profanter & Alexandre Laroche (open-source \$0) – OUTBOUND ONLY

- .NET 3.5 (Exchange 2007 & 2010). 2007 SP3+, 2010 RTM+, SP1+, SP2+, SP3+,
- .NET 4.0 (Exchange 2013 & 2016) 2013 CU1-CU19 (not CU20), 2016 RTM-CU8 (not CU9)
- Latest March 2018 CU's for 2013 & 2016 are not officially supported yet as of 4/8/18. Last 48 hrs, developer commits are in place for release for 2013 CU20 and 2016 CU9.

DKIM for Exchange from Email Architect (commercial \$300/\$800) – INBOUND & OUTBOUND

- Edge or Hub Transport for Exchange 2007, 2010, 2013, 2016 (2000 and later)
- Enabled Default is OUTBOUND
- INBOUND filtering is Disabled. Config file for enabling.
- INBOUND quarantine filtering leverages Transport Rules

#### **Recommended Solutions**

DKIM Signer - <https://github.com/Pro/dkim-exchange/blob/master/README.md>

Email Architect - [https://www.emailarchitect.net/domainkeys/kb/dkim\\_exchange\\_2007\\_2010\\_2013.aspx](https://www.emailarchitect.net/domainkeys/kb/dkim_exchange_2007_2010_2013.aspx)

.oro1drororrorono;

## How To Implement in Office 365

**Congrats, it's easy! No Action Required** - Office 365 enables DKIM Signing by default.

- Verify by going to Office 365 Exchange admin center dashboard dkim (under protection section) – confirm it's enabled for your domains.
- Outbound requires DNS record like Private Cloud

#### **IMPORTANT POINTS**

Office 365 is currently ignore "reject" settings. It will only quarantine.

Primary MX must be Exchange Online Protection, otherwise DMARC will not work.

Excellent Resources

<https://blogs.msdn.microsoft.com/tzink/2014/12/03/using-dmarc-in-office-365/>

[https://technet.microsoft.com/en-us/library/mt734386\(v=exchg.150\).aspx](https://technet.microsoft.com/en-us/library/mt734386(v=exchg.150).aspx)

.oro1qrororromoooo

# Example & Recommendations for DMARC Record

Email Sender -> ben@to-dmarc-or-not.com

v=DMARC1;p=quarantine;pct=100;rua=mailto:dmarc@to-dmarc-or-

not.com,fo=1

#### **Tags [recommendation]**

v = version [DMARC1]

p = policy for org domain (none, quarantine or reject) [quarantine]

sp = policy for subdomains of org domain (none, quarantine or reject) [quarantine] pct = % of messages that are filtered [100]

rua = reporting URI or address for aggregate reports  $XML$  (can be  $3<sup>rd</sup>$  party) ruf = reporting URI or address for forensic reports (can be 3rd party) [dedicated email account]

fo= reporting for pass failures,  $1 = \text{any}$  fails to pass,  $0 =$  everything fails to pass [1] adkim = alignment mode for DKIM (relaxed or strict, "s" or "r" which is default) [r] aspf = alignment mode for SPF (relaxed or strict, "s" or "r" which is default) [r]

Show & Tell: Hotmail.com Example <https://dmarcian-eu.com/dmarc-inspector/hotmail.com>

01010101011101000

#### Creating the DMARC DNS Record

- 1) Determine your DMARC configuration
- 2) Create a DNS TXT Record in your email domain using "\_dmarc".
- 3) TXT value per previous example "v=DMARC1;p=quarantine;pct=100;rua=mailto:dmarc@todmarc-or-not.com,fo=1"
- 4) TXT value minimum requirements:"v=DMARC1;p=quarantine"

#### Recommendations

- **If you manage large environments – 3 rd Party Reporting Solutions** Agari [http://agari.com](http://agari.com/) – Microsoft, AOL, etc use for aggregated reporting DMARCIAN, [https://dmarcian.com](https://dmarcian.com/) – Google, Linkedin, Yahoo, etc use for aggregated reporting
- ReturnPath, [http://www.returnpath.com](http://www.returnpath.com/) aggregated DMARC reporting tools for senders and receivers

- **Tools for Checking DMARC**
- DMARCIAN, [https://dmarcian.com](https://dmarcian.com/)

# Top 4 Challenges of DMARC

- **1. DMARC only is for FROM address. Ignores the MESSAGE BODY and ATTACHMENTS**. Example: Fails to detect URLs in body not matching MailFrom / From.
- **2. Ridiculously Complicated to Implement**. Take the 3 hardest approaches for spam filtering and then there's no guarantee you'll see any reduction in spam.
- **3. Camouflaging domain names.** Worse when you have o/0 or L/i/1 in your domain name. [accounting@woodgrovebank.COM](mailto:accounting@woodgrovebank.C0M) [ACC0UNTING@W00DGR0VEBANK.COM](mailto:ACC0UNTING@W00DGR0VEBANK.C0M) [ACCOUNTING@WOODGR0VEBANK.COM](mailto:ACCOUNTING@WOODGR0VEBANK.COM) [accounting@ClTI.COM](mailto:accounting@ClTI.COM) [accounting@lDBNY.COM](mailto:accounting@lDBNY.COM)
- 4**. Failure of Adoption: Sender ID, DomainKeys (DK), etc.**

נמ**ח**ם חבם

Examples of Compliance

[https://www.phishingscorecard.com/ScoreCard/International/Internet/Mailproviders/MTAtOS0z](https://www.phishingscorecard.com/ScoreCard/International/Internet/Mailproviders/MTAtOS0zNw==)

1. 0 1. 1. 1.

Nw%3d%3d

waxayayayayayaan b

nn 1. 1. 1. 1. 1. nn 1. **1** 

# Final Thoughts in DMARC WHERE, WHEN, WHY Or a Better Solution in 5 Letters (S/MIME)?

This graph shows dmarcian-eu's top 12 DMARC XML data providers for the past week (dates in UTC):

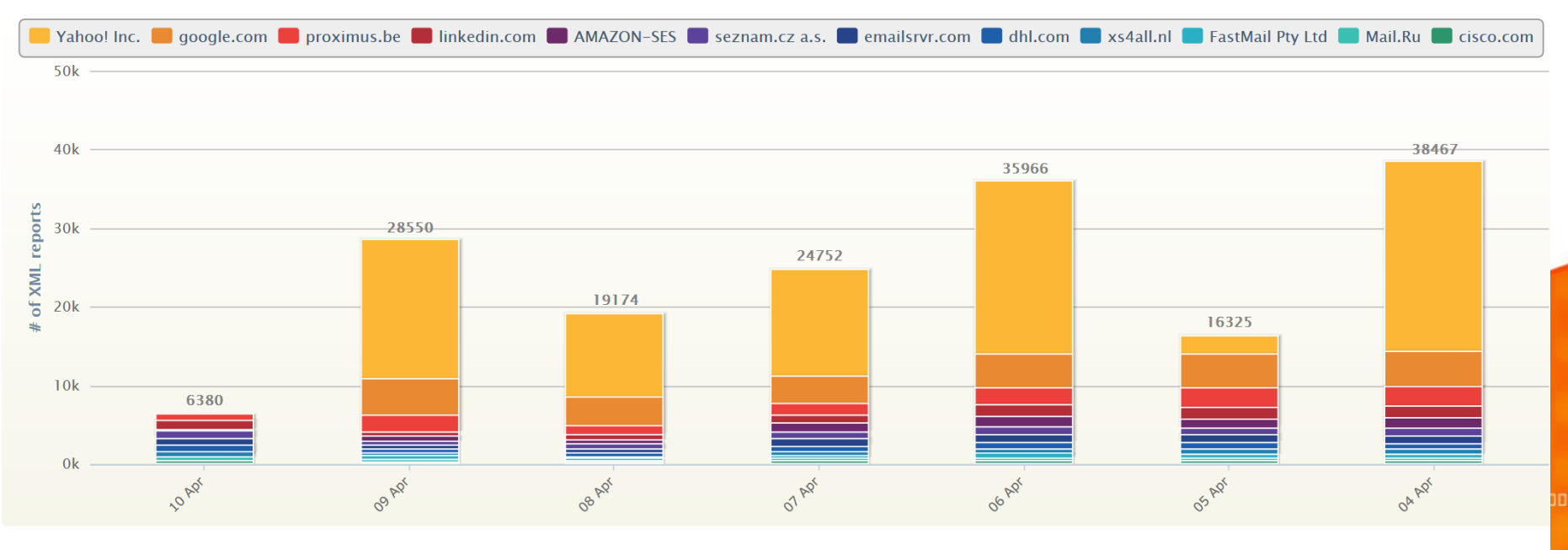

#### The following is an exhaustive list of all providers that have sent us data over the past week (UTC). Counts indicate the number of XML reports received.

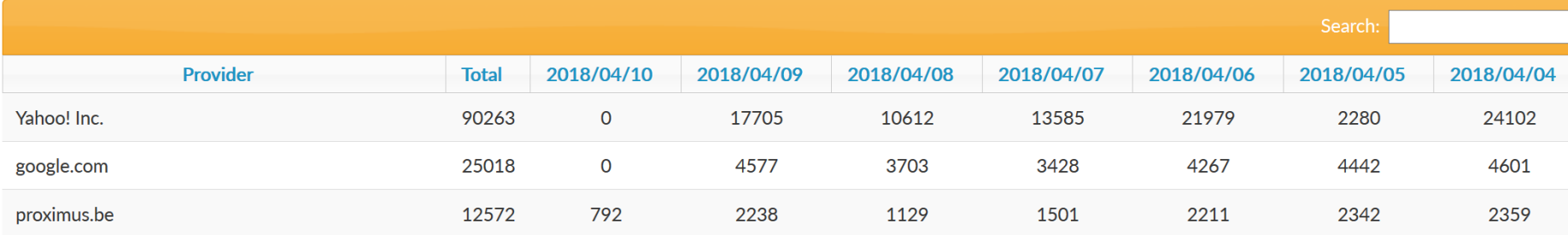